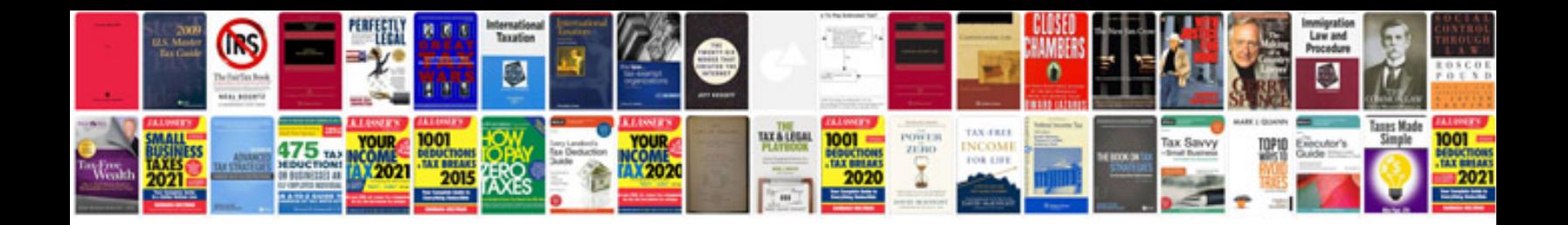

Lg gr500 manual

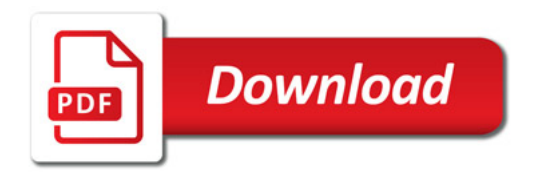

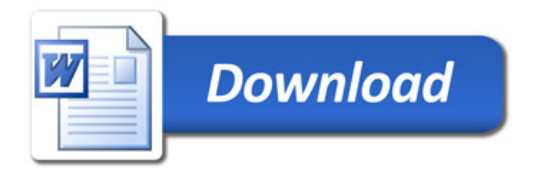